Документ подписан простой электронной подписью Информация о владельце: ФИО: Локтионова Оксана Геннадьевна МИНОБРНАУКИ РОССИИ Должность: проректор по учебной работе Дата подписания: 31.12.2020 13:36:44 Федеральное государственное бюджетное 0b817ca911e6668abb13a5d426 бразовательне таминову чреждение высшего образования «Юго-Западный государственный университет»  $(IO3<sub>l</sub>Y)$ 

Кафедра биомедицинской инженерии

**УТВЕРЖДАЮ** Проректор по учебной работе HOrg-3anO.F. JOKTHOHOBa  $2017r.$ 

# МАТЕМАТИЧЕСКИЕ ОСНОВЫ КОМПЬЮТЕРНОЙ **ТОМОГРАФИИ**

Методические указания к практическим занятиям по дисциплинам «Математические основ компьютерной томографии» и «Приборы и системы томографических исследований»

**Курск 2017** 

Составители: О.В. Шаталова, К.Д.А. Кассим, С.А. Филист.

#### Репензент

Доктор технических наук, профессор Р.А. Томакова

компьютерной Математические основы томографии: методические указания к практическим занятиям / Юго-Зап. гос. ун-т; сост.: О.В. Шаталова, К.Д.А. Кассим, С.А. Филист. Курск, 2017. 37 с.

Предназначено для студентов направления подготовки 12.04.04 «Биотехнические системы и технологии» по дисциплинам «Математические основы компьютерной томографии» и «Приборы и системы томографических исследований». Может быть использована аспирантами, обучающимися по направленностям 05.11.13 - Системный анализ, управление и обработка информации и 05.11.17 - Приборы, системы и изделия медицинского назначения.

#### Текст печатается в авторской редакции

Подписано в печать . /2. /2. Формат 60×84 1/16. Бумага офсетная. Усл. печ. л. 2,15. Уч.-изд. л. 1,95. Тираж 100 экз. Заказ 229. Юго-Западный государственный университет. 305040, г. Курск, ул. 50 лет Октября, 94.

# **Практическая работа №1**

# **Преобразование Радона**

*Цель работы*: изучить методы формирования файлов данных с радоновскими образами двумерных изображений.

# *Порядок выполнения работы*

1. Повторите разделы «Дискретизация непрерывных сигналов», «Спектральный анализ дискретных сигналов» [1] и изучите раздел «Рентгеновская томография» [2].

2. Создайте файл с изображением сечения f(r,φ), преобразование Радона которого необходимо получить (файл можно создать с помощью программы REEBOK или оцифровать изображение в ручном режиме). Размерность изображения и его тип определяются в процессе консультации с преподавателем.

3. Используя программу SPWIN или свой оригинальный стандартный продукт вычислите двумерный спектр изображения f(r,φ), и определите радиус круга b, в котором этот спектр лежит.

При вычислении спектра необходимо помнить, что определяется пространственный спектр, частота которого измеряется в м -1 . Для получения конкретных значений b необходимо определить шаг дискретизации изображения. При этом шаг дискретизации по горизонтали может не совпадать с шагом дискретизации по вертикали, и круг станет эллипсом. В этом случае целесообразно эллипс аппроксимировать описанным кругом.

Шаг дискретизации изображения по вертикали определяется путем деления его реального размера по вертикали на его размер по вертикали, выраженный в пикселях. Шаг дискретизации по горизонтали определяется аналогичным образом.

4. Определите шаг дискретизации радоновского образа R<sub>f</sub>[l,Θ] для параллельной схемы сканирования по координате Θ как

$$
\Delta\Theta = \pi/p
$$
, rae p>=b,

и по координате *l* как

$$
\Delta l=1/q, \text{ rate } q>=b/\pi.
$$

5. Задавшись шагом дискретизации радоновского образа по координате *l*, получите линейные интегралы для каждой дискреты координаты *l* при Θ=0, тем самым, сформируйте первую строку радоновского образа заданного изображения. Линейные интегралы вычисляются либо с помощью простейших программ-калькуляторов (MathCad, Excel), либо посредством собственной оригинальной программы. Линейные интегралы могут быть вычислены вручную, путем накладывания линейки на матрицу изображения под соответствующим углом и суммирования всех чисел, попавших на соответствующую линию.

Выбрав следующий ракурс путем увеличения координаты Θ на шаг дискретизации, получите последующие строки радоновского образа изменяя Θ от нуля до π.

Радоновский образ функции f определяется для пары любых вещественных чисел  $(I, \theta)$  следующим образом:

$$
[\mathbf{R}_{\mathrm{f}}](l,\theta) = \int_{-\infty}^{\infty} \left( f\left(\sqrt{l^2 + z^2}\right)\theta + \arctg\left(\frac{z}{l}\right) \right) dz, \text{ при } l \neq 0;\\ [\mathbf{R}_{\mathrm{f}}](0,\theta) = \int_{-\infty}^{\infty} f\left(z,\theta + \frac{\pi}{2}\right) dz,
$$
\n(1)

где z – координата вдоль направления прямой L.

Из рис. 1 видно, что  $[R_f](0, \theta)$  соответствует линейному интегралу от f вдоль прямой L. Такие интегралы называются проекционными.

При определении лучевой суммы (1) необходимо помнить, что мы имеем дело с дискретным изображением. Это значит, что число элементов изображения, лежащих на прямых L, будет различно как в разных ракурсах, так и в пределах одного ракурса. Поэтому здесь необходимо решить задачу по вычерчиванию линий в пиксельных координатах, которая хорошо известна в компьютерной графики, смотрите, например, Аммерал А. Машинная графика на персональных компьютерах. Пер. с англ. М.: «Сол Систем», 1992.-232 с.

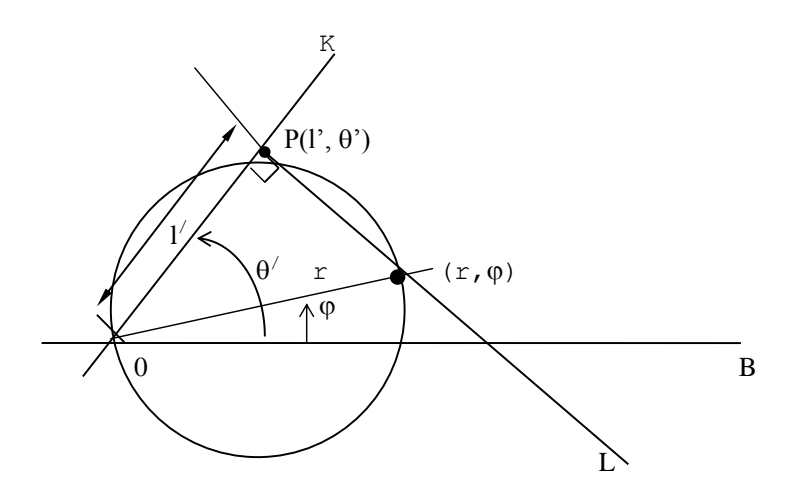

Рисунок 1 - Связь между полярными координатами и пространством Радона

Если число элементов, попавших на прямую L, неодинаково, то интегралы (1) или лучевые суммы будут зависеть не только от отсчетов изображения, но и от координат 1,  $\Theta$ . В реальных томографических системах такие искажения устраняются с помощью компенсаторов. В имитационном моделировании такие искажения могут быть устранены путем нормирования дискретных аналогов интегралов (1) по числу элементов, попавших в лучевую сумму.

Визуализируйте полученный радоновский образ и сравните 6. его с исходным изображением.

## Содержание отчета

1. Компьютерная распечатка исходного изображения или изображения. Если в исходном файле изображение матрицы представлено в формате RGB, то, используя стандарт NTS, получить файл с черно-белым изображением.

Компьютерная распечатка спектра Фурье исходного  $\overline{2}$ . изображения с алгоритмом и листингом программы его получения.

Расчет величины b.  $\mathcal{R}_{\alpha}$ 

 $\overline{4}$ . Расчет параметров дискретизации  $\bf{B}$ радоновском пространстве.

 $5<sub>1</sub>$ Алгоритм и листинг программы определения лучевых CYMM.

6. Компьютерная образа распечатка радоновского исходного изображения.

Выводы  $7<sub>1</sub>$ 

## Контрольные вопросы

1. С какой целью при получении данных в рентгеновской томографии используют компенсатор?

2. Для чего при получении данных в рентгеновской томографии используют эталонный детектор?

калибровочных измерений 3. Сколько Производится при получении данных в рентгеновской томографии?

4. Перечислите, каких  $\overline{O}$ параметров зависит линейный коэффициент ослабления рентгеновского излучения?

5. Объясните, чем отличается полихроматическая лучевая сумма от монохроматической лучевой суммы? В каком количественном отношении между собой они находятся?

6. Изобразите преобразование Радона для отрезка, проходящего через начало координат.

7. Изобразите преобразование Радона для круга с центром в начале координат.

8. Докажите, что одной точке в радоновском пространстве соответствует множество прямых (в общем случае бесконечное) в полярных координатах исходного изображения f(r,  $\varphi$ ).

9. Какое предположение позволяет заменить в преобразовании Радона верхний предел интегрирования 2π на π?

10. Какой функцией является R<sub>f</sub>: четной, нечетной, ни четной, ни нечетной?

11. Сколько проекций в ракурсе? Приведите необходимые расчеты.

12. Что является ядром преобразования Радона?

13. Каким параметром определяют координаты исследуемого сечения в традиционной рентгеновской томографии? Как выбрать новое сечение?

14. Пусть у нас имеется матрица исходных данных р, элементы дискретные которой  $p[l,\theta]$ отсчеты радоновского образа  $\blacksquare$ изображения f(r, o). Представьте схему алгоритма определения

восстановления изображения  $f^*(r,\varphi)$  методом обратного проецирования.

15. Пусть у нас имеется матрица исходных данных p, элементы которой  $p[\theta_i, l_j]$ ,  $i = 1, M$ ,  $j = 1, M$  дискретные отсчеты радоновского образа изображения  $f(r, \varphi)$ . Представьте одну из реализаций линейного цифрового фильтра, восстанавливающего исходное изображение  $f^*(r,\phi)$  методом обратного проецирования.

#### **Библиографический список**

1. Сергиенко А.Б. Цифровая обработка сигналов. - СПб. Питер. 2002.-608 с.

2. Кореневский Н.А., Попечителев Е.П., Филист С.А. Интроскопические медицинские приборы и системы: Учеб. пособие /Курск. гос. техн. ун-т;, Курск, 2000. 171 с.

# **Практическая работа №2**

#### **Реконструктивные методы в томографических исследованиях**

#### **Постановка задачи**

Рассмотрим задачу восстановления рентгеновского изображения на примере рентгеновского томографа с *параллельной схемой сканирования* (см. рисунок 1) [1-6].

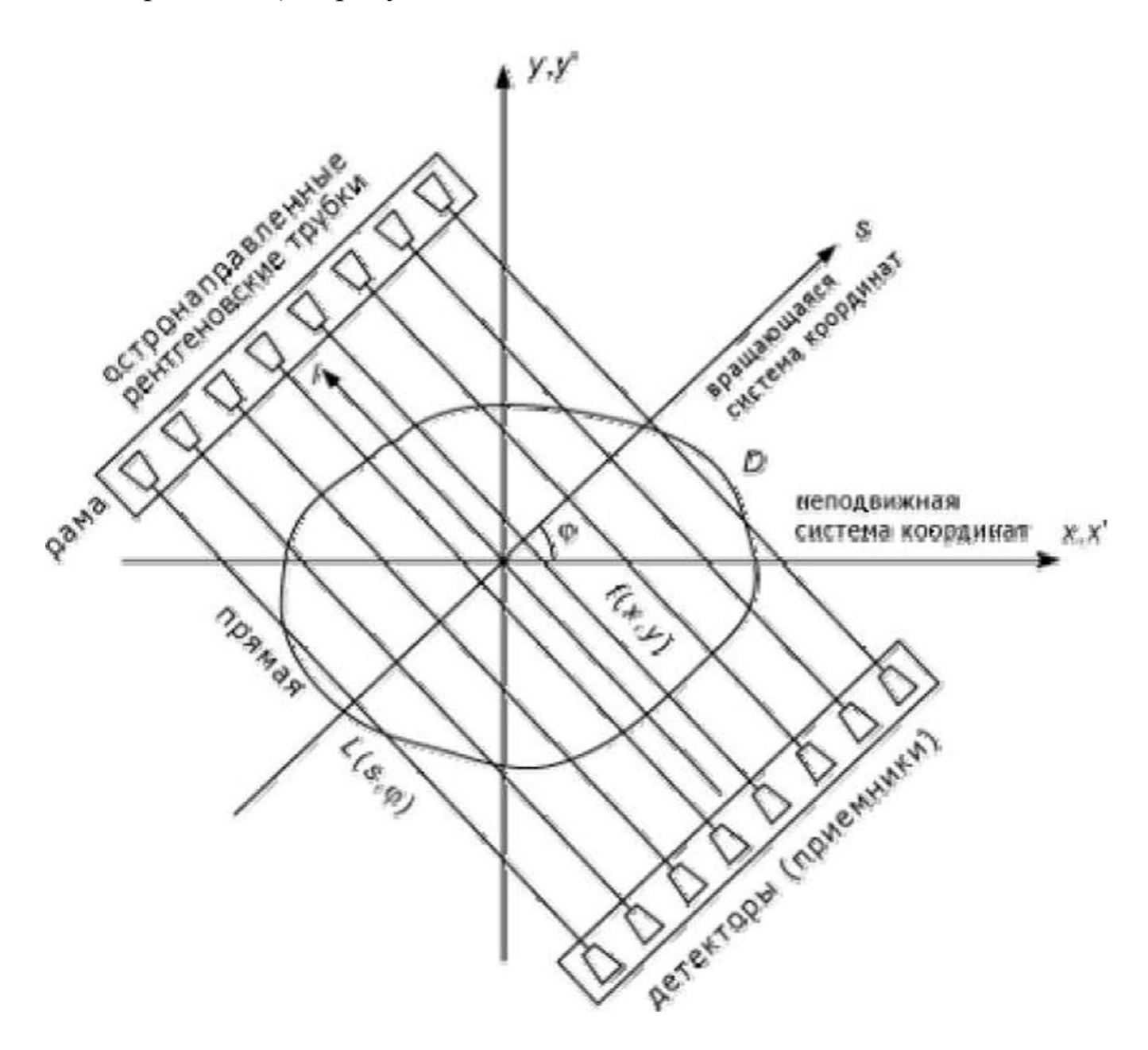

Рисунок 1 - Параллельная схема сканирования

На рисунке 1 показано сечение *D* исследуемого объекта, характеризуемое плотностью вещества, точнее, коэффициентом

поглощения рентгеновских лучей  $f(x, y)$ , где  $x, y$  - неподвижная относительно объекта система декартовых координат (с ней координат х', у', необходимая далее). совмещена система трубки излучают Расположенные раме рентгеновские на узконаправленные рентгеновские лучи интенсивности I<sub>0</sub>, которые,  $\mathbf{M}$ пройдя вещество испытав частичное поглощение, через регистрируются соответствующими детекторами (приемниками). Такой эксперимент проводится для ряда значений угла поворота рамы  $\varphi \in [0,\pi)$ .

Введем вращающуюся (неподвижную относительно рамы) систему декартовых координат *s*, *l*. Тогда можно обозначить через I(s, ф) значения интенсивности излучения, принятые детекторами. Обозначим далее

$$
q(s,\varphi) = -\ln \frac{I(s,\varphi)}{I_0}.
$$
 (1)

Отношение  $\frac{I(s,\varphi)}{I_0}$  принято называть прозрачностью, а функцию q(s, ф) - поглощением [6, с. 19], или тенью. Искомая функция  $f(x, y)$  связана с измеренными значениями  $q(s,\varphi)$ интегральным уравнением Радона [1-4, 6], или теневым уравнением:

$$
Rf \equiv \int\limits_{L(s,\varphi)} f(x,y) dl = q(s,\varphi),
$$

где  $R$  - оператор преобразования Радона (оператор теневого преобразования), а интегрирование ведется по лучу в виде прямой  $L(s,\varphi)$ , уравнение которой

$$
x \cos \varphi + y \sin \varphi = s \tag{2}
$$

Интеграл  $\int_{L(s,\varphi)} f(x,y) dl$  называется массой вещества на луче

зрения [6, с. 19], а q(s, ф) в данном случае является набором исходных интегральных проекций (тенью изображения).

Тень изображения при фиксированном угле ф обозначим через называть  $q_{\rm o}(s)$ <sub>H</sub> будем линейной интегральной проекцией изображения д под углом ф.

Заметим, что существует еще схема веерного сканирования (более распространенная схема), для которой также справедливо уравнение типа (2) [4].

## Виды задач реконструкции

Задача реконструкции рентгеновского изображения сводится к решению интегрального уравнения типа (2) относительно  $f(x, y)$  по известным значениям q(s, ф). При этом существует два типа задач реконструкции: задача с полными данными и задача с неполными данными [4].

В задаче с полными данными предполагается, что исходные интегральные проекции  $q(s, \varphi)$ известны ВДОЛЬ **BCCX** лучей. проходящих через исследуемое сечение  $D$ , т.е. при всех необходимых значениях *s* и  $\varphi$ .

Задачи с неполными данными могут быть следующих типов:

1. задача с ограниченным диапазоном углов,

2. внешняя задача, когда функция  $q(s, \varphi)$  задана лишь для  $|s| > a$ , где  $a > 0$ .

3. внутренняя задача, когда  $q(s, \varphi)$  задана лишь для  $|s| < a$ , где  $a > 0$ ,

4. задача с ограниченным числом источников и приемников излучения.

Что касается аналитических и численных методов решения уравнения (2), то известны следующие аналитические методы, согласно формуле обращения Радона [2, 4] и согласно формуле обращения Кормака [4]. Также существуют следующие численные методы, метод преобразования Фурье, метод свертки и обратной проекции, метод итераций и методы регуляризации.

Многие из этих методов исследованы достаточно подробно [1-6], однако остался ряд нерешенных вопросов. Например, в методе свертки и обратной проекции [4, 5] имеет место явная расходимость решения  $f(x, y)$  и, чтобы ее устранить, используется предельная (максимальная) частота Фурье, хотя, как известно [7, с. 259-261], более эффективно устраняют расходимость методы сглаживающих окон и, тем более, метод регуляризации Тихонова. Это показано в

работе [3, с. 33], однако введенный в ней стабилизирующий множитель можно значительно упростить, что и предлагается в данной работе.

Кроме этого, в качестве метода итераций в [4] использован метод Качмажа. Между тем, более эффективным представляется метод итеративной регуляризации Фридмана [7, с. 272].

Наконец, представляются совершенно новые возможности в решении задачи реконструкции рентгеновских изображений в связи с приведением «неудобного» уравнения (2) к стандартному уравнению - двухмерному интегральному уравнению Фредгольма I рода типа свертки [8]:

$$
\int_{-\infty}^{\infty} \int_{-\infty}^{\infty} \frac{f(x', y') dx' dy'}{\sqrt{(x - x')^2 + (y - y')^2}} = S(x, y),
$$
 (4)

Где

$$
S(x, y) = \frac{1}{\pi} \int_{0}^{\pi} q(x \cos \varphi + \sin \varphi, \varphi) d\varphi.
$$
 (5)

Уравнение (4) уже исследовалось [2] и применялось на практике [1], однако до настоящего времени не рассмотрен вопрос о его решении в случае задачи с неполными данными.

#### Метод преобразования Фурье

Этот хорошо известный метод основан на непосредственной численной реализации теоремы Брейсуэлла о центральном или проекционном слое (проекционной теоремы) [9]:

$$
\dot{q}(\omega,\varphi) = f(\omega\cos\varphi,\omega\sin\varphi),\tag{6}
$$

$$
\hat{q}(\omega,\varphi) = \int_{-\infty}^{\infty} q(s,\varphi)e^{-i\omega s}ds,\tag{7}
$$

$$
\mathcal{L}\left(\omega_{1},\omega_{2}\right)=\int_{-\infty}^{\infty}\int_{-\infty}^{\infty}f\left(x,y\right)e^{-i\left(\omega_{1}x+\omega_{2}y\right)}dxdy,\tag{8}
$$

обратного ПФ равна

- преобразования Фурье (ПФ). Искомая функция в форме  
ного ПФравна  

$$
f(x, y) = \frac{1}{4\pi^2} \int_{-\infty-\infty}^{\infty} \int_{-\infty}^{\infty} f(\omega_1, \omega_2) e^{i(\omega_1 x + \omega_2 y)} d\omega_1 d\omega_2.
$$
 (9)

Однако при численной (дискретной) реализации Фурьеалгоритм дает значительные искажения (артефакты) [4]. Это связано с тем, что в  $(9)$  требуется знание  $f(\omega_1, \omega_2)$ }<br>} , а из (6) мы получаем. Поэтому при дискретизации задачи требуется интерполяция, что ведет к большему числу операций и потере точности [4].

Для устранения недостатков стандартного алгоритма ПФ разработаны усовершенствованные Фурье-алгоритмы [4]. Тем не менее, более популярным и эффективным является алгоритм свертки и обратной проекции.

#### **Метод свертки и обратной проекции**

Данный метод, восходящий к работам [10, 11] и нашедший последующее развитие в работах [3-5] и др., является дальнейшей эволюцией Фурье-алгоритма и позволяет полностью избежать интерполяции за счет перехода от декартовых координат  $\omega_1$ ,  $\omega_2$  к имеет вид [3, с.32]:

полярным координатам љ, ѕ ф постранство частот. Искомое решение  
имеет вид [3, c.32]:  

$$
f(x, y) = \frac{1}{4\pi^2} \int_0^{\pi} d\phi \int_{-\infty}^{\infty} q(s, \phi) p(x \cos \phi + y \sin \phi - s) ds, \qquad (10)
$$

$$
p(t) = \int_{-\infty}^{\infty} |\omega| e^{i\omega t} d\omega \qquad (11)
$$

- так называемая импульсная реакция фильтра с частотной характеристикой | ω |.

Однако решение (10)-(11) дает расходимость. Действительно, используя формулу Эйлера и записав (11) в виде

$$
p(t) = 2 \int_{0}^{\infty} |\omega| \cos(\omega t) d\omega,
$$
 (12)

видим, что  $p(t)$  расходится при любом  $t \in (-\infty, \infty)$ .Чтобы устранить расходимость, в [4, 5] вводится предельная частота  $\pi$  $\omega_{max} = \frac{\pi}{l}$ , *h*  $=\frac{\pi}{2}$ , где *h* - шаг дискретизации, в результате

$$
p(t) = \omega_{max}^{2} sinc(\omega_{max}t) - \frac{\omega_{max}^{2}}{2} sinc^{2}\left(\frac{\omega_{max}t}{2}\right).
$$
 (13)

Такой устойчивый алгоритм часто называют *решением в пространстве* S<sub>π/h</sub> [7, с. 259], но он является самым грубым из устойчивых алгоритмов. Более эффективное подавление высоких гармоник Фурье обеспечивают *методы сглаживающих окон* [7, с. 259-260]. А наиболее эффективным является *метод регуляризации Тихонова* [7, с. 260- 261].

#### **Метод регуляризации Тихонова**

Применение данного метода в работе [3, с. 33] позволило получить устойчивый (регуляризованный) вариант решения (10)-(11) в форме:

римененне данною менода враюле [3, с. 33] позволи  
ь устойчивый (регуляризованный) вариант решения (10)-(1  
:  

$$
f_{\alpha}(x, y) = \frac{1}{4\pi^2} \int_0^{\pi} d\varphi \int_{-\infty}^{\infty} q(s, \varphi) p_{\alpha}(x \cos \varphi + y \sin \varphi - s) ds, \qquad (14)
$$

Где

$$
p_{\alpha}(t) = \int_{-\infty}^{\infty} |\omega| W_{\alpha}(|\omega|) e^{i\omega t} d\omega,
$$
 (15)

 $\alpha$  – параметр регуляризации,

$$
W_{\alpha}\left(|\omega|\right) = \frac{H^2\left(|\omega|\right)}{H^2\left(|\omega|\right) + \alpha \omega^{2p}}
$$
\n(16)

- стабилизирующий множитель, причем

$$
H(|\omega|) = \frac{1}{\pi \omega},\tag{17}
$$

 $p-1, 2, 3...$  - порядок регуляризации. Обычно  $p=1$ , а  $\alpha$  выбирают способом невязки

или способом подбора [6. с. 194], [7, с. 242-249].

Однако выражение (16) является довольно громоздким. Более простым, но столь же эффективным, как следует из работы [12] (см.  $\mathbf{c}$ . 170]), является определение стабилизирующего также  $[6]$ множителя в виде

$$
W_{\alpha}\left(|\omega|\right) = \frac{1}{1 + \alpha \omega^{2p}}.
$$

# Метод итераций Фридмана

Основное достоинство методов итераций заключается в том, что они пригодны для восстановления томографических изображений в случае задачи с неполными данными. В качестве примера рассмотрим метод итераций Фридмана [7, с. 272].

последовательных алгоритма Недостатком приближений является то, что сходимость гарантируется только при условии  $0 < \beta < 2 / ||R||^2$ , а это требует знания нормы оператора R. Эту норму обычно трудно или невозможно вычислить аналитически. Поэтому на практике берут достаточно малое значение  $\beta$ . Кроме того, определенную сложность представляет определение числа итераций (процесс итераций сходится лишь в случае точных значений  $q(s,\varphi)$ , а при наличии шумов он расходится из-за некорректности задачи). Обычно число итераций выбирают по невязке [7, с. 273- 274] или по поправке [7, с. 274-275]. В данной работе число итераций п выбиралось способом подбора - путем выбора такого числа итераций, при котором изображение восстанавливается наилучшим образом с

точки зрения зрительного восприятия. Такой способ, конечно, содержит элемент субъективности, однако он основывается на априорной информации о решении и, как показывает решение различных модельных примеров, является весьма эффективным.

#### **Моделирование**

На основе метода свертки и обратной проекции, а также метода итераций Фридмана было разработано программное обеспечение на языке Delphi для проведения модельных экспериментов. Ниже приведены результаты решения некоторых модельных примеров.

На рис. 2 показаны примеры исходных изображений размером 512 х 512 пикселей. После решения прямой задачи томографии получены тени изображений, показанные на рис. 3. После восстановления изображений методом свертки и обратной проекции и методом итераций Фридмана получены восстановленные изображения (рисунки 4 и 5).

Итак, в данной работе показана эффективность использования метода регуляризации Тихонова и метода итераций Фридмана для реконструкции рентгеновских изображений.

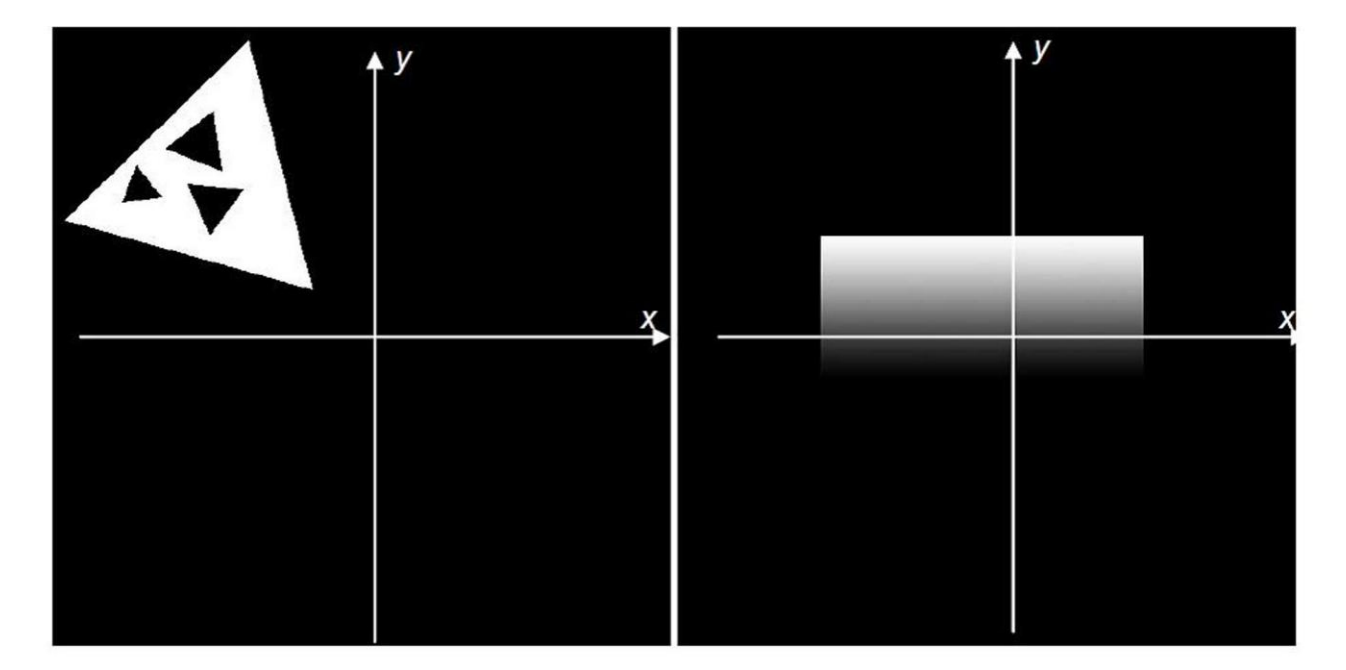

Рис. 2. Исходные изображения.

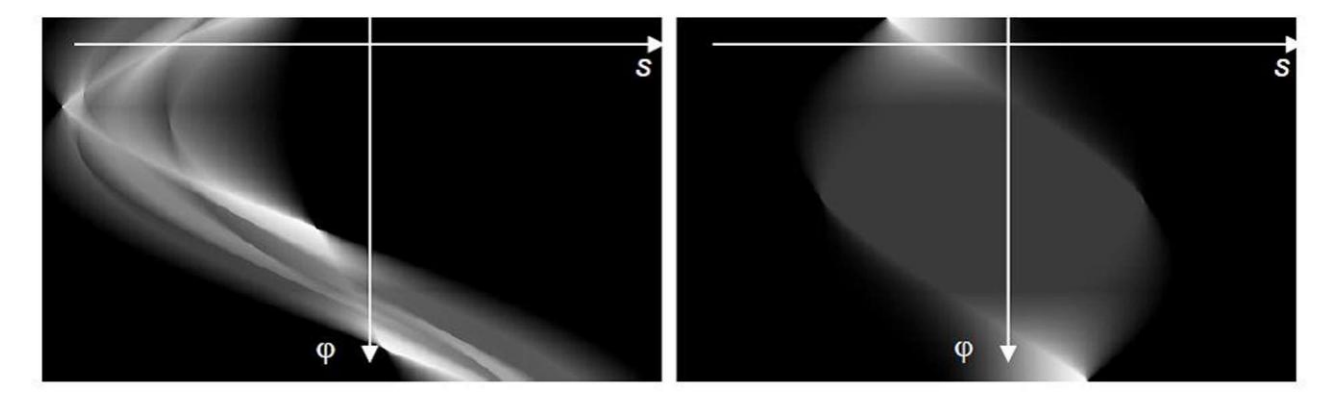

Рис. 3. Тени изображений

Итак, в данной работе показана эффективность использования метода регуляризации Тихонова и метода итераций Фридмана для реконструкции рентгеновских изображений.

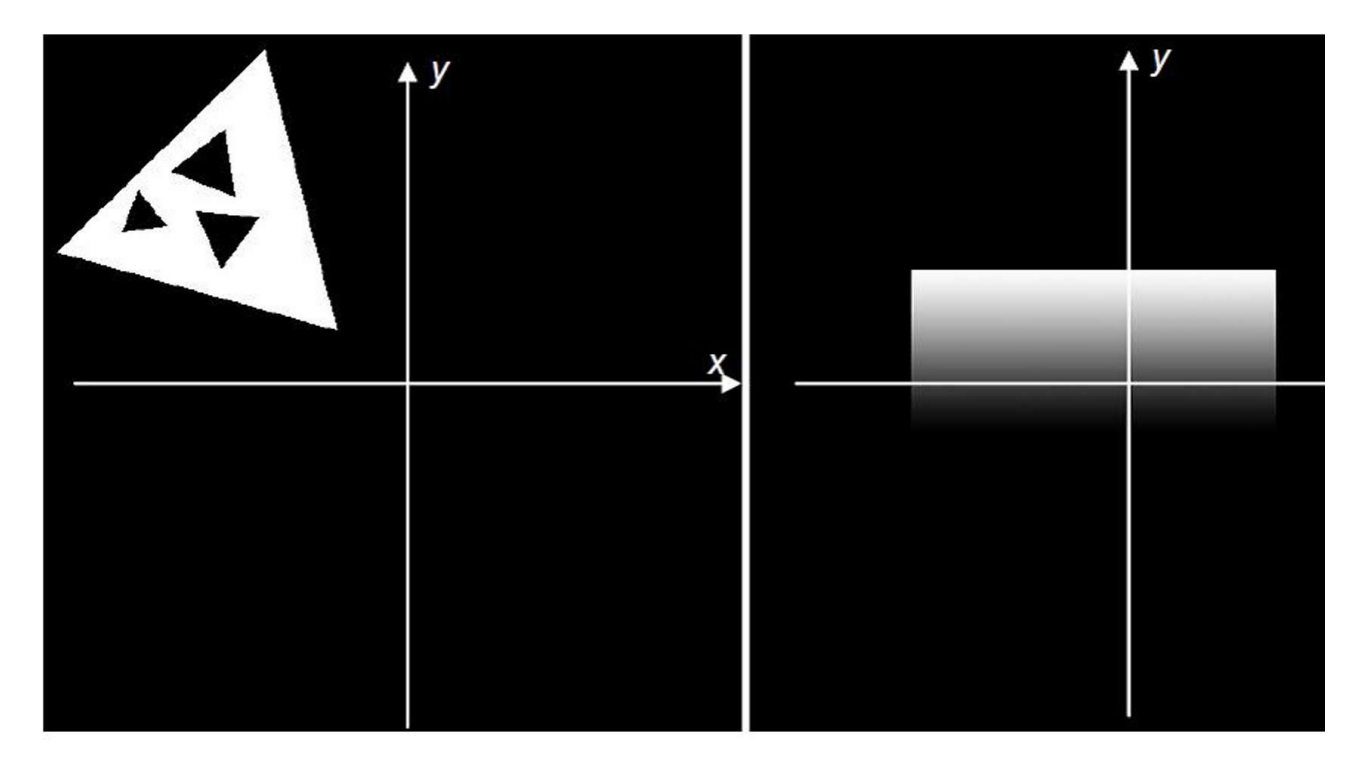

Рис. 2. Исходные изображения.

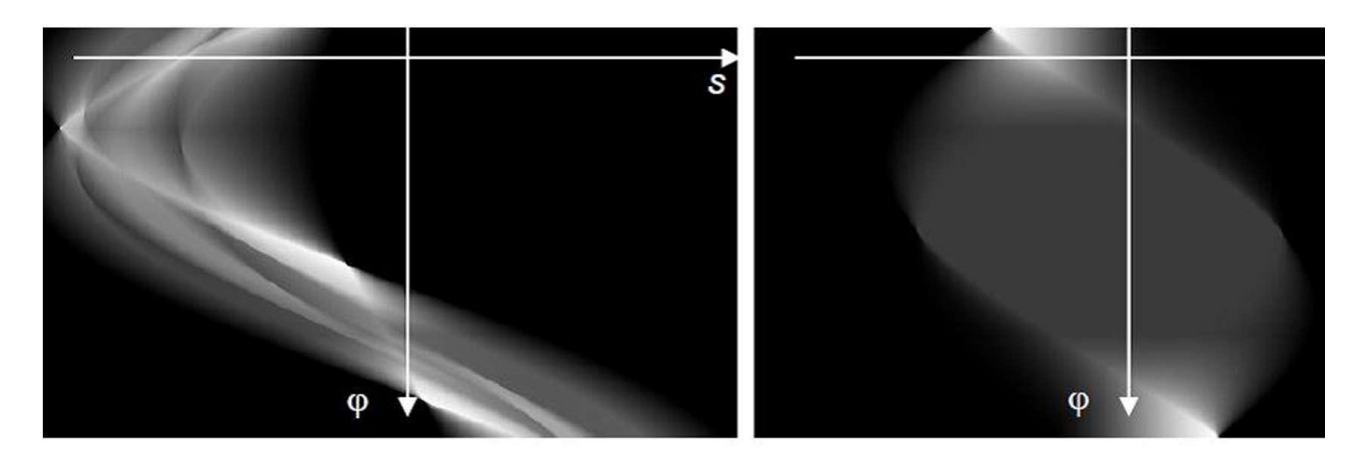

Рис. 3. Тени изображений

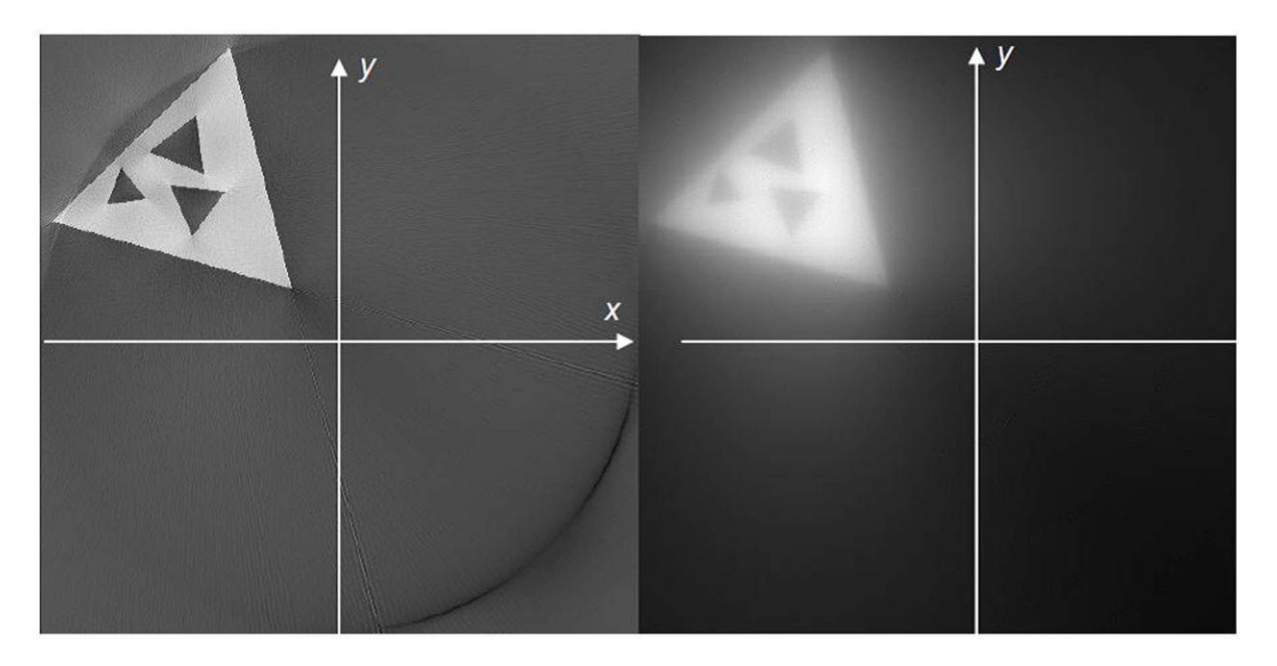

Рис. 4. Первое восстановленное изображение: методом свертки и обратной проекции (слева) и методом итераций Фридмана (справа).

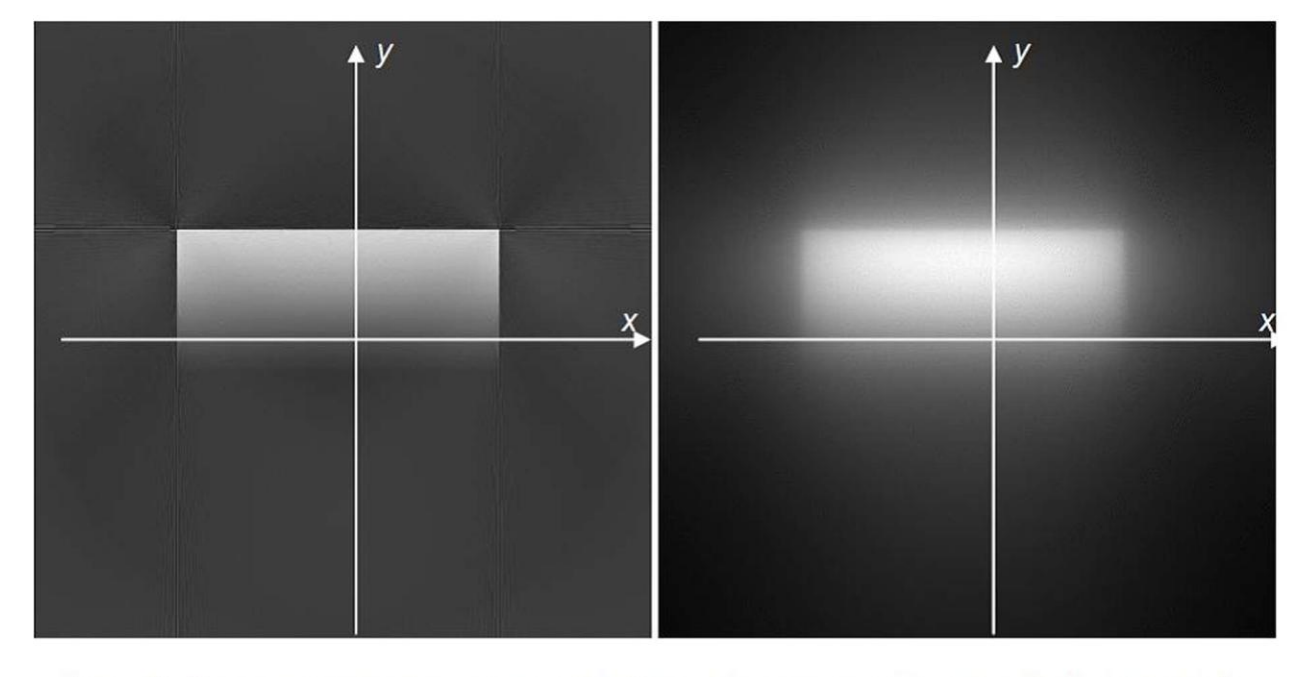

Рис. 5. Второе восстановленное изображение: методом свертки и обратной проекции (слева) и методом итераций Фридмана (справа).

1. Тихонов А. Н., Арсенин В. Я., Рубашов И. Б., Тимонов А. А. Первый советский компьютерный томограф // Природа. 1984. № 4. С. 11-21.

2. Тихонов А. Н., Арсенин В. Я., Тимонов А. А. Математические задачи компьютерной томографии. М.: Наука, 1987.

3. Троицкий И. Н. Статистическая теория томографии. М: Радио и связь, 1989.

4. Наттерер Ф. Математические аспекты компьютерной томографии. М.: Мир, 1990.

5. Суинделл Б., Уэбб С. Рентгеновская трансмиссионная компьютерная томография // Физика визуализации изображений в медицине. Под ред. С. Уэбба. М.: Мир, 1991. Т.1. С.138-173.

6. Сизиков В. С. Математические методы обработки результатов измерений. СПб: Политехника, 2001.

7. Верлань А. Ф., Сизиков В. С. Интегральные уравнения: методы, алгоритмы, программы. Киев: Наук, думка, 1986.

8. Тихонов А. Н., Арсенин В. Я., Рубашов Н. Б., Тимонов А. А. О постановке основных задач вычислительной томографии. М.: Препринт ИПМ АН СССР. 1982. № 141.

9. Bracewell R. N., Riddle А. С. Strip integration in radio astronomy Austral. J. Phys., 1956. Vol. 9. P. 198-217.

10. Bracewell R. N., Riddle A. C. Inversion of fan-beam scans in radio astronomy // Astrophys. J. 1967. Vol. 150. P. 427-434.

11. Ramachandran G. N., Lakshminarayanan A. V. Threedimensional reconstruction from radiographs and electron micrographs: application of convolutions instead of Fourier transforms // Proc. Nat. Acad. Sci. US. 1971. Vol. 68. P. 2236-2240.

12. Сизиков В. С. Использование регуляризации для устойчивого вычисления преобразования Фурье // Ж. вычисл. матем. и матем. физ. 1998. Т. 38, № 3. С. 376- 386.

# Практическая работа №3

## Исследование алгоритма обратного проецирования

Цель работы: Получить навыки практической реализации  $\boldsymbol{I}$ . реконструкции томографических изображений.

#### Краткие теоретические сведения  $2.$

Наипростейший алгоритм реконструкции состоит в том, что оценку плотности в любой точке находят путем сложения лучевых сумм для всех лучей, проходящих через данную точку. Это алгоритм суммирования или обратного проецирования.

Традиционная томография, по существу, является методом обратного проецирования. В этом случае линейное ослабление в точке А (рис.1) оценивается путем сложения (интегрирования) суммарной плотности вдоль путей от Xt до At в течении времени T ( $t \in [0,T]$ ).

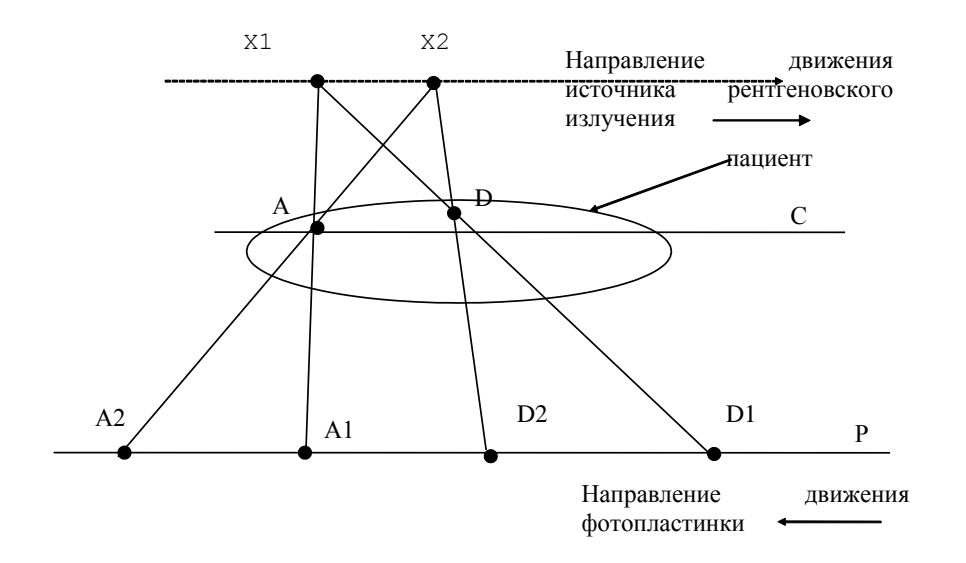

Рисунок 1 - Получение изображения сечение С в традиционной томографии

Напомним, что At (точка А принадлежит сечению C) - всегда одна и та же точка на передвигающейся фотографической пластинке Р (длина отрезка А1А2 равна нулю), в отличии от точки D (отрезок D1D2 не равен нулю) и потому А является единственной общей точкой для любых путей от Xt до At в различные моменты t. Все виды традиционной томографии, включая систему, в которой перемещение источника рентгеновского излучения и фотопластинки идут вдоль осей

собой трехмерную координат. представляют версию алгоритма обратного проецирования.

Введем оператор обратного проецирования В, который заданную функцию двух переменных р(l, 0) преобразует в другую функцию Вр двух полярных переменных таким образом, что [Bp](r, ф) равна интегралу по  $\theta$  величин  $p(l,\theta)$ , где  $l=r\cdot\cos(\theta-\phi)$  равна расстоянию от начала координат до прямой L, проходящей через точку (r, o), и перпендикулярной прямой К, которая образует угол  $\theta$  с осью X (рис. 2). Если р( $l, \theta$ )- лучевая сумма, связанная с переменной  $l$ , то ясно, что математическая идеализация алгоритма суммирования заключается в проекционным чтобы сопоставить TOM. данным  $\mathbf{D}$ оценку реконструкции Вр.

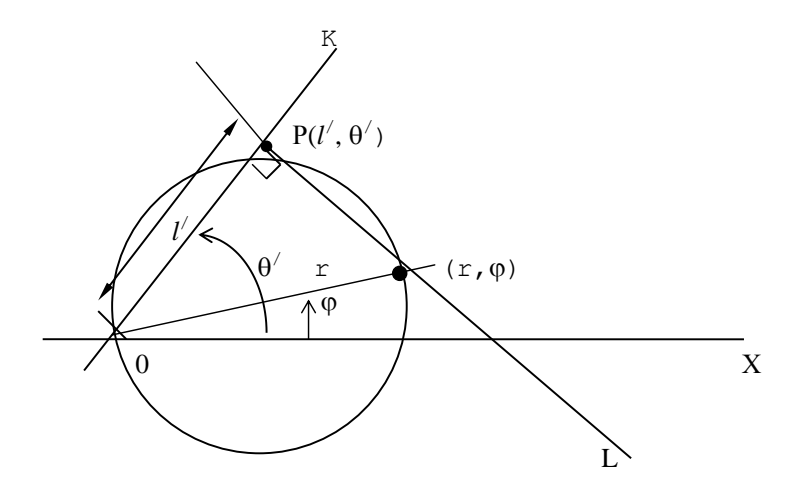

Рисунок 2 - Соотношение аргументов функций р и Вр в пространстве (r,  $\varphi$ )

быть реализован Метод суммирования может различными устройствами. Например, аналоговыми можно использовать электронно-лучевую трубку, на экране которой последовательно отображают  $\overline{MX}$ положение соответствует линии; TeM пучкам рентгеновского излучения, для которых производится измерение лучевых сумм, а яркость - значению лучевой суммы. Информация с электронно-лучевой трубки суммируется на фотографической пленке, причем плотность почернения модулируется пропорционально величине лучевых сумм. Результирующее изображение на фотопленке будет представлять собой реконструкцию, полученную обратным проецированием. Наш же интерес заключается в вычислении величины  $[Bp](r,\varphi)$  по матрице Y, где i-я строка матрицы Y<sub>i</sub>=p( $l_i,\theta$ ) для 1<i<N.

Ограничим наше рассмотрение схемой сбора данных для М равномерно распределенных в пространстве параллельных лучей в каждом ракурсе. Пусть  $\Delta$  обозначает угол между направлением ракурсов (так, что  $\Delta = \pi/M$ ), а d - шаг между параллельными лучами и пусть Nd>r.

На рис. 3 показаны как точки, для которых величина р известна, так и кривая, вдоль которой необходимо проинтегрировать р, чтобы получить

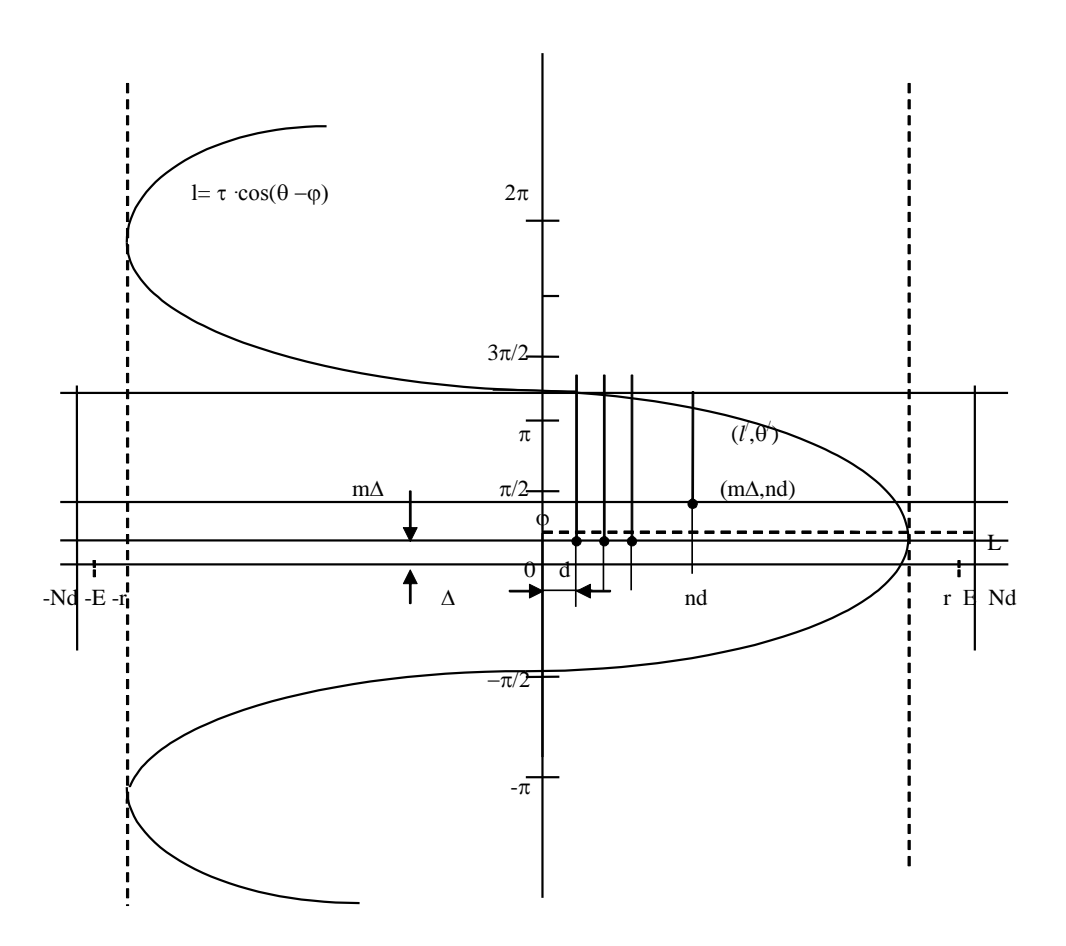

$$
[\text{Bp}](\mathbf{r}, \varphi) = \int_{0}^{\pi} \mathbf{p}(\mathbf{r} \cdot \cos(\theta - \varphi), \theta) d\theta \tag{1}
$$

Рисунок 3 - Соотношение аргументов функций р и Вр в пространстве  $(l, \theta)$ 

Метод, который обычно используют для определения интеграла (1) состоит из следующих двух этапов:

Сначала аппроксимируют правую часть выражения (1) суммой:

$$
[\text{Bp}](\, \text{r}, \varphi) \approx \Delta \sum_{m=0}^{M-1} \sum p(\text{r}\cdot\cos((m\Delta - \varphi), m\Delta), \tag{2}
$$

которую называю суммой Римана для данного интеграла, затем производят оценку для каждого значения m величины p(r·cos(m $\Delta$ - $\varphi$ ,  $p(nd,m\Delta)$  $(-N < n < N)$  $m\Delta$ )  $\Pi$ <sup>O</sup> известным значениям путем интерполирования.

В реконструктивной томографии обычно используют два метода интерполяции: метод интерполяции по ближайшему значению и метод линейной интерполяции. При интерполяции по ближайшему значению вычисляют  $p(r\cdot cos(m\Delta-\varphi,m\Delta))$  по величинам  $p(nd,m\Delta)$ , где и выбирают таким образом, чтобы выражение  $|nd-r\cos(m\Delta-\varphi)|$  имело наименьшее возможное значение.

Другими словами, определение [Bp](r, ф) при помощи метода интерполяции по ближайшему значению выполняют следующим образом: складывают вместе лучевые суммы для лучей по одному из каждого ракурсов, которые являются ближайшие к точке  $(r, \varphi)$ , и результат умножают на  $\Delta$ .

лабораторной <sub>B</sub> работе предлагается использовать метод интерполяции по ближайшему соседу. В соответствии с этим методом в каждом *ј*-столбце реконструируемого изображения необходимо найти элементам (пикселям) которых добавляется строки.  $\overline{\mathbf{K}}$ т-вая проекционная сумма данного ракурса. Обратим внимание на то, что при ракурсах, направления которых не кратны  $\pi/2$ , найденные строки могут выходить за пределы изображения, что иллюстрируется рис. 4.

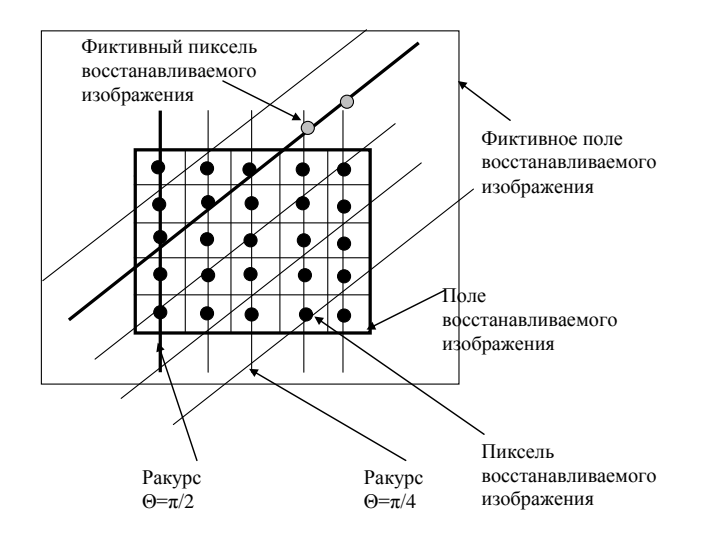

## Рисунок 4 - Поле (матрица) восстанавливаемого изображения с ракурсами  $\pi/2$  и  $\pi/4$

Если ракурс девяностоградусный, то все элементы данного j-го столбца лежат на прямой *l ' ,* в противном случае, как это показано на рис.4 для сорокапятиградусного ракурса, прямая *l '* при j, находящемся в поле изображения, пересекает фиктивные пиксели, которые лежат вне поля изображения. Так как к ним проекционная сумма не добавляется, то при суммировании необходимо использовать нормировочный коэффициент, который бы учитывал неоднозначность элементов, по которым размывается проекционная сумма от проекции к проекции как внутри одного и того же ракурса, так и от ракурса к ракурсу.

Методика определения элемента (ближайшего соседа), к которому добавляется данная проекционная сумма, иллюстрируется листом MathCad, который приведен ниже.

> $N = 5$ задает размер матрицы томограммы

$$
\Delta:=\frac{\pi}{4}-d:=\frac{(N-1)\sqrt{2}}{N-1}
$$

 $k = 1$ Определяет номер ракурса

 $i = -2, 2$  Номер столбца в томограмме и в восстанавливаемом изображении

 $1 = -2.2$  Номер проекции в ракурсе в томограмме

$$
i1_{1+2, j+2} := -j \cdot \tan(\Delta \cdot k) + 1 \cdot \frac{d}{\cos(k \cdot \Delta)}
$$
  

$$
i1 = \begin{pmatrix} -2 & -3 & -4 & -5 & -6 \\ 0 & -1 & -2 & -3 & -4 \\ 2 & 1 & 0 & -1 & -2 \\ 4 & 3 & 2 & 1 & 0 \\ 6 & 5 & 4 & 3 & 2 \end{pmatrix}
$$
  

$$
\Delta := \frac{\pi}{8}
$$
  

$$
i1_{1+2, j+2} := -j \cdot \tan(\Delta \cdot k) + 1 \cdot \frac{d}{\cos(k \cdot \Delta)}
$$

$$
i = \begin{pmatrix}\n-2.233 & -2.647 & -3.061 & -3.476 & -3.89 \\
-0.702 & -1.117 & -1.531 & -1.945 & -2.359 \\
0.828 & 0.414 & 0 & -0.414 & -0.828 \\
2.359 & 1.945 & 1.531 & 1.117 & 0.702 \\
3.89 & 3.476 & 3.061 & 2.647 & 2.233\n\end{pmatrix}
$$

Величина il определяет ординату пересечения прямой l с осью ординат в пространстве реставрируемого изображения. Для того, чтобы реализовать итерационную процедуру восстановления изображения необходимо выбрать прямую l в ракурсе, которая является оптимальной для элемента, стоящего в итерационной формуле. Критерием оптимальности является близость координаты і рассматриваемого элемента к одному из элементов il для конкретного столбца j матрицы [I1]. То есть в реставрируемой матрице выбирается элемент ij. а в матрице [I1] в столбце ј элемент, ближайший к і. Номер строки этого элемента даст номер проекции в ракурсе (номер координаты  $l$ ), значение которой необходимо добавить к накапливаемой сумме восстанавливаемого элемента.

## **Порядок выполнения работы**

1. Повторите раздел «Преобразование Радона», и «Алгоритмы реконструктивной томографии» [1].

7. Составьте схему алгоритма реконструкции изображения, полученного Вами в результате выполнения лабораторной работы №1, посредством алгоритма обратного проецирования.

8. Реализуйте полученный алгоритм на выбор: либо на любом алгоритмическом языке, либо используя простейший калькулятор и линейку, например, MATHCAD, табличный процессор EXCEL и т.п.

9. Визуализируйте полученное реконструированное изображение образ и сравните его с исходным изображением.

10. Сделайте выводы.

#### **Содержание отчета**

1. Компьютерная распечатка исходного изображения. Если в исходном файле изображение представлено в формате RGB, то, используя стандарт NTS, получить файл с черно-белым изображением.

2. Компьютерная распечатка радоновского образа изображения, полученного в лабораторной работе №1..

3. Схема алгоритма обратного проецирования для изображения п.2.

4. Листинг программы алгоритма обратного проецирования для конкретного радоновского образа п. 2.

5. Выводы

## **Контрольные вопросы**

1. Как в традиционной томографии изменяют координаты исследуемого сечения?

2. Изобразите преобразование Радона для круга с центром в начале координат.

3. Докажите, что одной точке в радоновском пространстве соответствует множество прямых (в общем случае бесконечное) в полярных координатах исходного изображения  $f(r,\varphi)$ .

4. Почему при восстановлении изображений не используется формула обратного преобразования Радона?

5. Поясните сущность теоремы о центральном сечении?

6. Сколько проекций в ракурсе? Приведите необходимые расчеты.

7. Что является ядром преобразования Радона?

8. Каким параметром определяют координаты исследуемого сечения в традиционной рентгеновской томографии? Как выбрать новое сечение?

9. Пусть у нас имеется матрица исходных данных p, элементы которой p[*l*,] - дискретные отсчеты радоновского образа изображения  $f(r,\varphi)$ . Представьте схему алгоритма определения восстановления изображения  $f^*(\mathbf{r},\varphi)$  методом обратного проецирования.

10. Пусть у нас имеется матрица исходных данных p, элементы которой  $i, l_j$  ,  $i = \overline{1, M}$ ,  $j = \overline{1, M}$ дискретные отсчеты радоновского образа изображения  $f(r,\varphi)$ . Представьте одну из реализаций линейного цифрового фильтра, восстанавливающего исходное изображение  $f^*(\mathbf{r}, \varphi)$  методом обратного проецирования.

11. Нарисуйте изображение отрезка, проходящего через начало координат, полученное путем обратного проецирования его преобразования Радона.

12. Нарисуйте изображение точки не лежащей в начале координат, полученное путем обратного проецирования ее преобразования Радона.

13. Дайте сравнительную оценку аддитивным и мультипликативным методам коррекции данных. Чем определяется их эффективность?

14. Приведите анализ ошибок при восстановлении изображений с помощью алгоритма обратного проецирования.

15. Приведите анализ ошибок при восстановлении изображения с помощью фурье-алгоритма.

## **Библиографический список**

1. Кореневский Н.А., Попечителев Е.П., Филист С.А. Интроскопические медицинские приборы и системы: Учеб. пособие /Курск. гос. техн. ун-т;, Курск, 2000. 171 с.

## **Практическое занятие №4**

## **ИССЛЕДОВАНИЕ МЕТОДОВ ЛОКАЛЬНОЙ ОБРАБОТКИ ТОМОГРАФИЧЕСКИХ ИЗОБРАЖЕНИЙ**

Один из типов преобразования изображения, который удобно выполнять на ЭВМ - это так называемые локальные операции или операции свѐртки. Суть их в том, что значение яркости каждого элемента преобразуется в зависимости от яркостей соседних элементов. При этом последовательно просматриваются все элементы изображения, но дополнительно у каждого из них просматривается и его окрестность - "окно" (рис. 1.1.). Размер окна часто берут равным 3x3 или 5x5 элементов, так как при больших размерах возрастают затраты машинного времени.

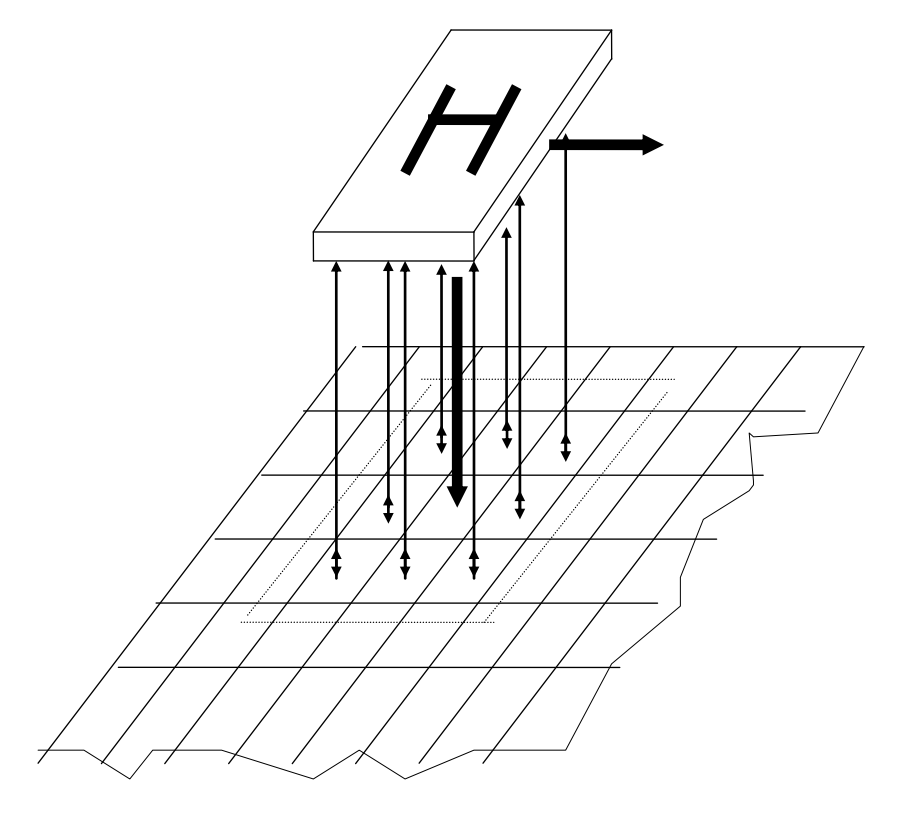

Рисунок 1.1 - Локальная обработка изображения

Операции свѐртки в окнах широко применяются при обработке изображений, когда требуется, например, подчеркнуть контуры и мелкие детали или, наоборот, сгладить изображение для выявления крупных объектов, устранения помех. Таким образом, выходной массив G размером М1xМ2 формируется путѐм дискретной свѐртки массива F

размером N1xN2 исходного изображения с маскирующим массивом H, размером L1xL2 согласно формуле:

$$
G(m_1, m_2) = \sum_{n_1 = -\infty}^{\infty} \sum_{n_2 = -\infty}^{\infty} F(n_1, n_2) H(m_1 - n_1 + 1, m_2 - n_2 + 1).
$$
 (1.1)

Для уяснения механизма взаимодействия элементов изображения и маскирующей последовательности рассмотрим в качестве примера взаимолействие двумерной последовательности конечной протяженности  $F(n_1, n_2)$ , значения отсчетов которой равны 1 внутри прямоугольной области 0 n<sub>1</sub> ΩN1, 0 n<sub>2</sub> ΩN2 и 0 вне её, с единичной двумерной маскирующей последовательностью, расположенными ниже и левее точек m1, m2.

Лля вычисления значения выходного отсчета  $G(m_1, m_2)$ ,  $\mathbf{c}$ образуем выражения  $(1.1)$ . последовательность помошью  $n_2$ ) H(m<sub>1</sub>-n<sub>1</sub>+1, m<sub>2</sub>-n<sub>2</sub>+1). произведение  $F(n_1, \ldots, n_n)$ B зависимости **OT** конкретного значения  $(m_1, m_2)$  ненулевые области последовательностей  $F(n_1, n_2)$  и  $H(m_1-n_1+1, m_2-n_2+1)$  перекрываются в различной степени. Можно выделить пять случаев, представленных на рис. 1.2, где ненулевые области каждой последовательности заштрихованы, a нулевые отсчеты просто не показаны.

Случай 1. m<sub>1</sub><0 или m<sub>2</sub><0. Из рис.1.2. видно, что для таких значений (m<sub>1</sub>, m<sub>2</sub>) последовательности H(m<sub>1</sub>-n<sub>1</sub>+1, m<sub>2</sub>-n<sub>2</sub>+1) и F(n<sub>1</sub>, n<sub>2</sub>) не перекрываются. Поэтому их произведение, как и значение таких отсчетов свертки, равны нулю.

Случай 2. 0≤m<sub>1</sub><N1, 0≤m<sub>2</sub><N2. Имеет место частичное перекрытие. Вклад ненулевых значений отсчетов в последовательность - произведение имеет вид

$$
G(m_1, m_2) = \sum_{n_1=0}^{m_1} \sum_{n_2=0}^{m_2} 1 = (m_1+1)(m_2+1)
$$
 (1.2)

Случай 3. m1 □N1, 0≤m2 ≤N2. Здесь можно написать  $G(m_1, m_2) = \sum_{n=0}^{N_1-1} \sum_{n=0}^{m_2} 1 = N1(m_2+1)$  $(1.3)$ 

Случай 4. 0≤m1<N1, m2≥N2. По аналогии со случаем 3 имеем

$$
G(m_1, m_2) = N2(m1+1). \tag{1.4}
$$

# **Случай 5.** m1 $\geq$ N1, m<sub>2</sub> $\geq$ N2

В этом последнем случае сдвинутая ступенчатая последовательность  $H(m_1-n_1+1, m_2-n_2+1)$  полностью перекрывает импульс  $F(n_1, n_2)$ . Тогда

G(m1, m2)=N1N2 (1.5)

В итоге полная свѐртка имеет вид

$$
G(m1, m2) = \begin{cases} 0 & \text{IPW m1} < 0 \text{ with } m2 < 0 \\ (m1+1)(m2+1) & \text{IPW 0} < N1, 0 \text{ and } m2 < N2 \\ N1(m2+1) & \text{IPW m1} > N1, 0 \text{ and } m2 < N2 \\ N2(m1+1) & \text{IPW 0} < N1, m2 \text{ and } m2 \\ N1xN2 & \text{IPW m1} < N1, m2 \text{ and } m2 \text{ and } m2 \text{ and
$$

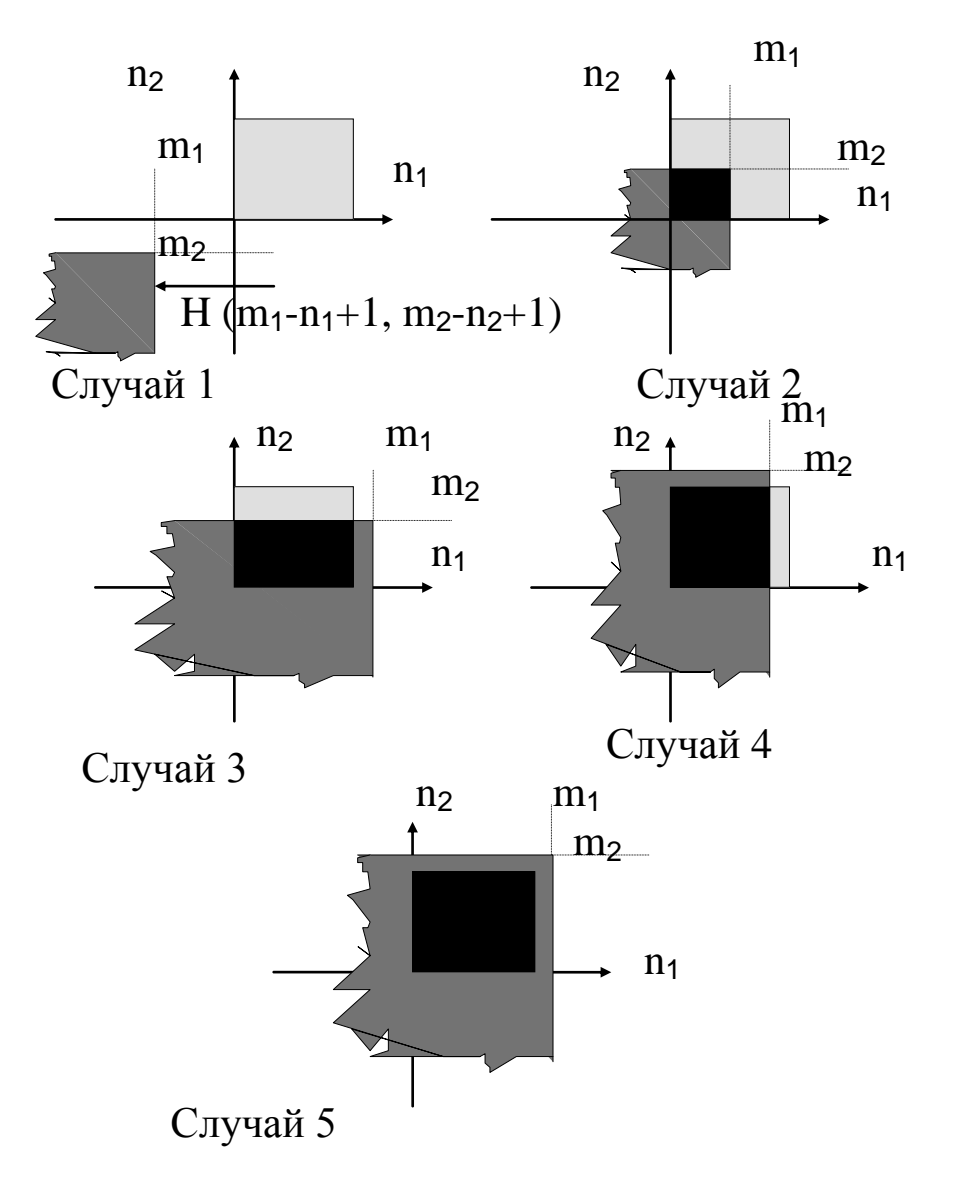

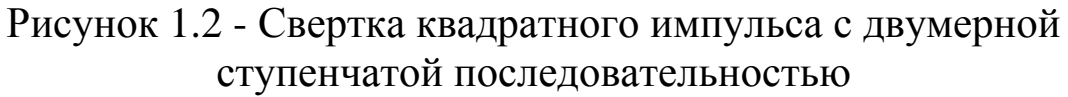

Её графическое изображение показано на рисунок (1.3).

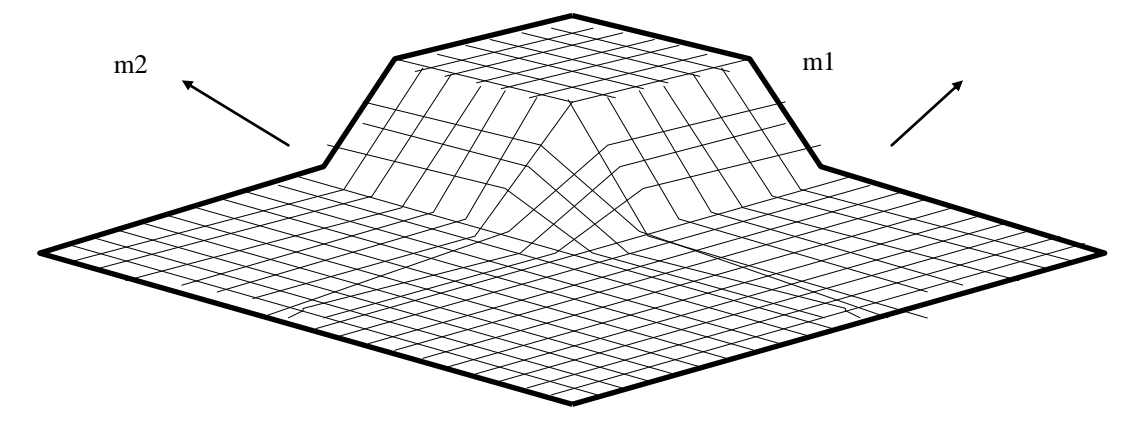

Рисунок 1.3 - Свертка двух последовательностей

Приведѐм примеры маскирующих последовательностей размерностью 3х3.

Сглаживающие маски

$$
[H] = 1/9 \begin{bmatrix} 1 & 1 & 1 \\ 1 & 1 & 1 \\ 1 & 1 & 1 \end{bmatrix}; \qquad [H] = 1/10 \begin{bmatrix} 1 & 1 & 1 \\ 1 & 2 & 1 \\ 1 & 1 & 1 \end{bmatrix}; \quad [H] = 1/16 \begin{bmatrix} 1 & 2 & 1 \\ 2 & 4 & 2 \\ 1 & 2 & 1 \end{bmatrix}
$$

Маски, подчёркивающие границы изображения

$$
\begin{bmatrix} H \end{bmatrix} = \begin{bmatrix} 0 & -1 & 0 \\ -1 & 5 & -1 \\ 0 & -1 & 0 \end{bmatrix}; \qquad \qquad \begin{bmatrix} H \end{bmatrix} = \begin{bmatrix} -1 & -1 & -1 \\ -1 & 9 & -1 \\ -1 & -1 & -1 \end{bmatrix}; \quad \begin{bmatrix} H \end{bmatrix} = \begin{bmatrix} 1 & -2 & 1 \\ -2 & 5 & -2 \\ 1 & -2 & 1 \end{bmatrix}
$$

Эти маски подчеркивают границы независимо от их направления. Для выделения перепадов определенной ориентации, используются адаптированные маски:

"Север" "Северо-восток"

$$
\begin{bmatrix} H \end{bmatrix} = \begin{bmatrix} 1 & 1 & 1 \\ 1 & -2 & 1 \\ -1 & -1 & -1 \end{bmatrix}; \qquad \qquad \begin{bmatrix} H \end{bmatrix} = \begin{bmatrix} 1 & 1 & 1 \\ -1 & -2 & 1 \\ -1 & -1 & 1 \end{bmatrix};
$$

"Восток" "Юго-восток"

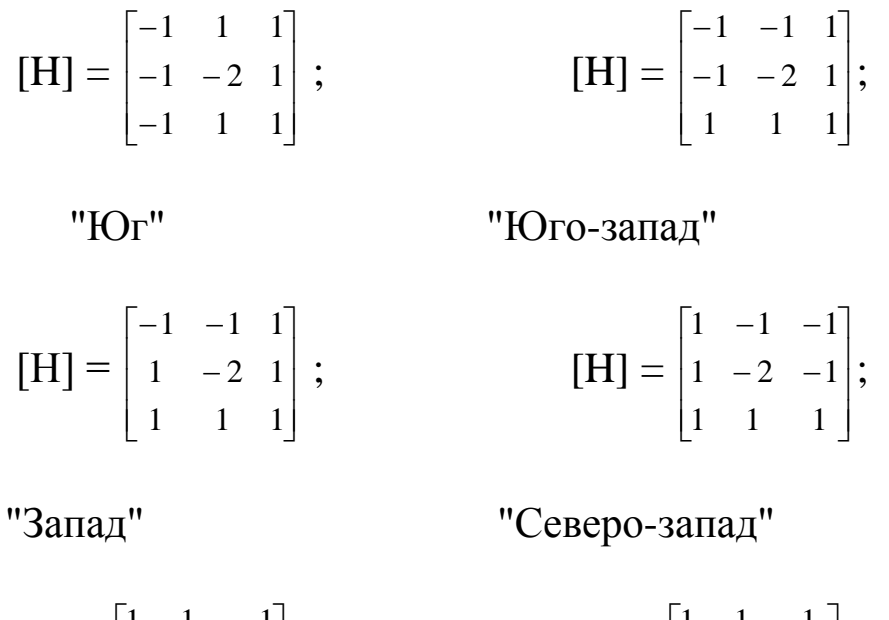

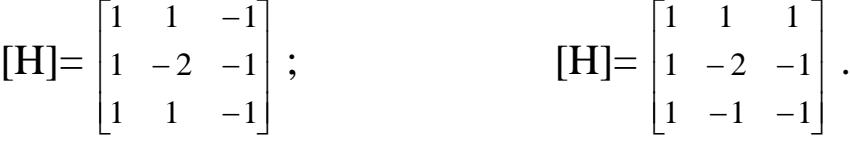

Название маски говорит о направлении перепада яркости, вызывающей наибольший отклик фильтра.

Из выражения (1.1) и рис.(1.4) следует, что существуют два способа выбора активного элемента (элемента с координатами m1, m2) на исходном изображении, которые приводят в общем случае к разным результатам. Это иллюстрируется рис.(1.4,а) и рис.(1.4,б).

Ранее мы договорились, что при выходе за кадр изображения мы имеем нулевые отсчѐты. Однако в исходных данных эти отсчѐты отсутствуют. Поэтому, чтобы программа, реализующая такое преобразование изображения, была работоспособна, необходимо расширить исходный массив, иначе говоря доопределить его до размерности (N1+L1-1)(N2+L2-1). Чтобы исключить краевой эффект, доопределяемые элементы принимают не нулевые значения, а значения, равные соседним элементам исходного изображения [6].

Если изображение состоит из достаточно большого числа пикселей, то достаточно исключить из исходного изображения те активные элементы, в которых окно выходит за кадр изображения.

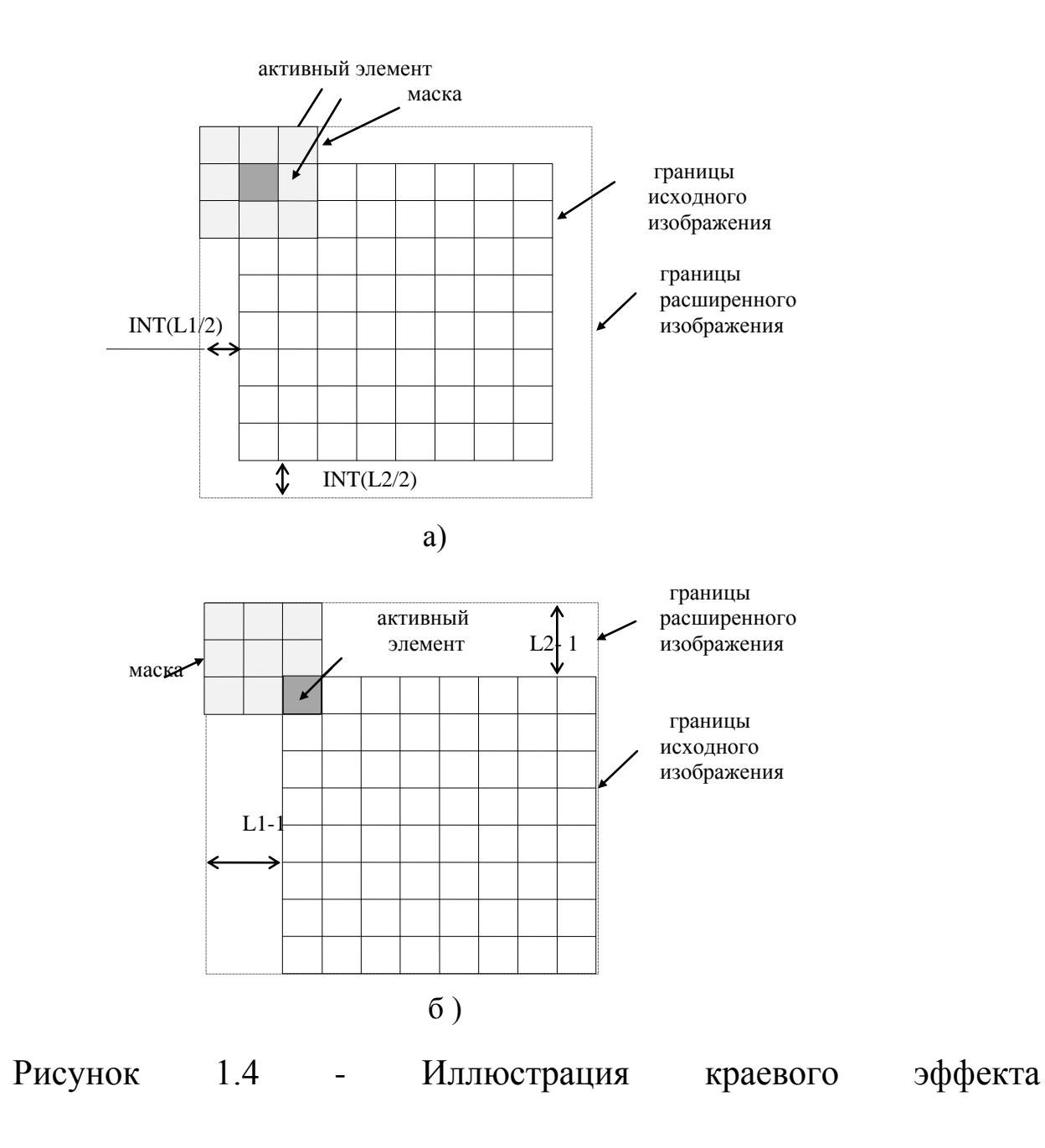

# 1.3. ЦЕЛЬ РАБОТЫ

Исследовать способы локальной обработки изображений.

# 1.4. ПОРЯДОК ВЫПОЛНЕНИЯ РАБОТЫ

1. Создайте базу данных изображений (можно с расширением .bmp)

2. Создайте базу данных маскирующих последовательностей

3. Запустите программы локальной обработки изображений и получите окно, показанное на рисунке 1.5.

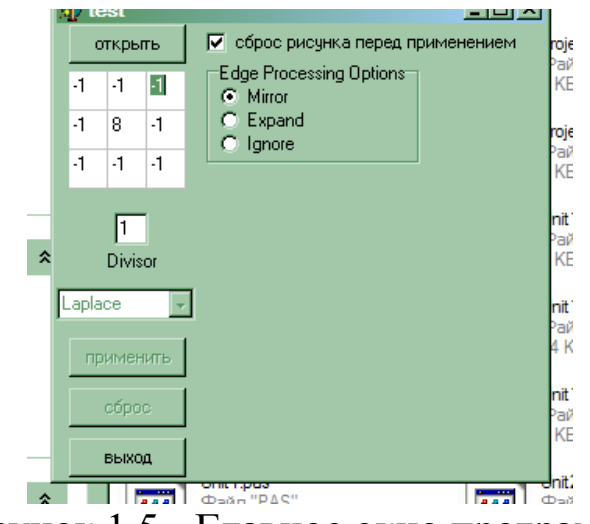

**Рисунок 1.5 - Главное окно программы** 

4. Нажмите кнопку «открыть» и выберете из базы данных необходимый рисунок. При этом раскроется окно, показанное на рис. 1.6.

5. Нажмите кнопку «открыть» в этом окне и получите окно, показанное на рис. 1.7.

6. Нажмите кнопку «применить» в этом окне и проанализируйте и опишите те изменения, которые произошли с исходным изображением.

7. Повторите пункты 3-6 с другими масками и другими изображениями.

8. Сделайте выводы

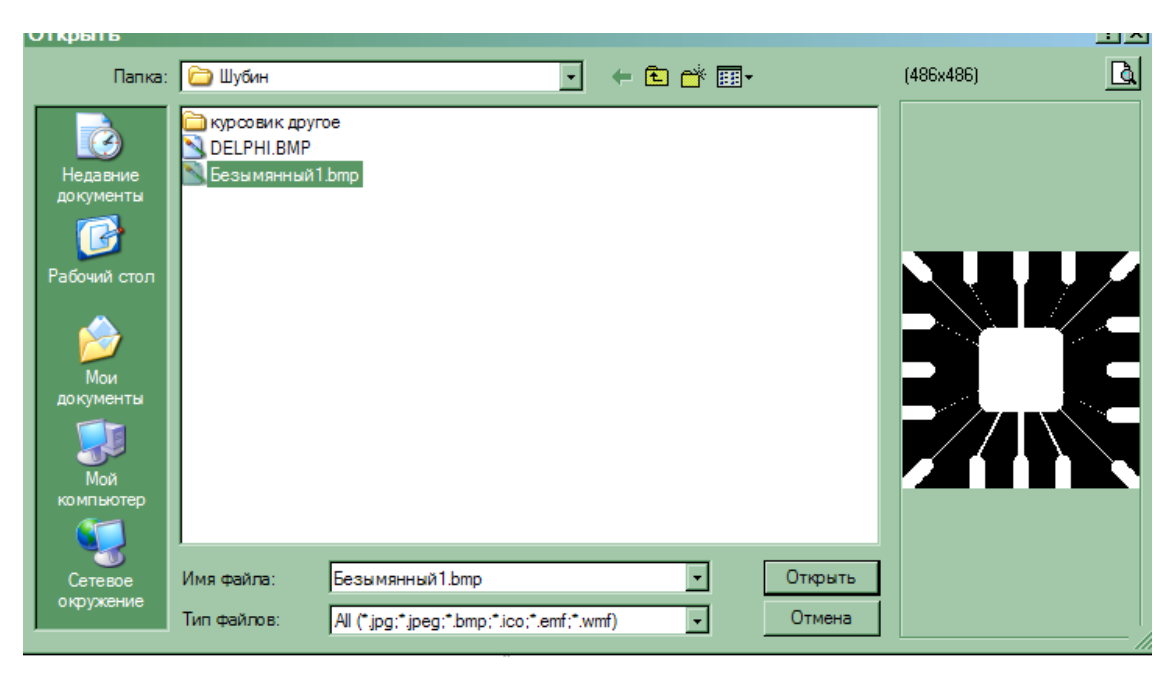

# Рисунок 1.6

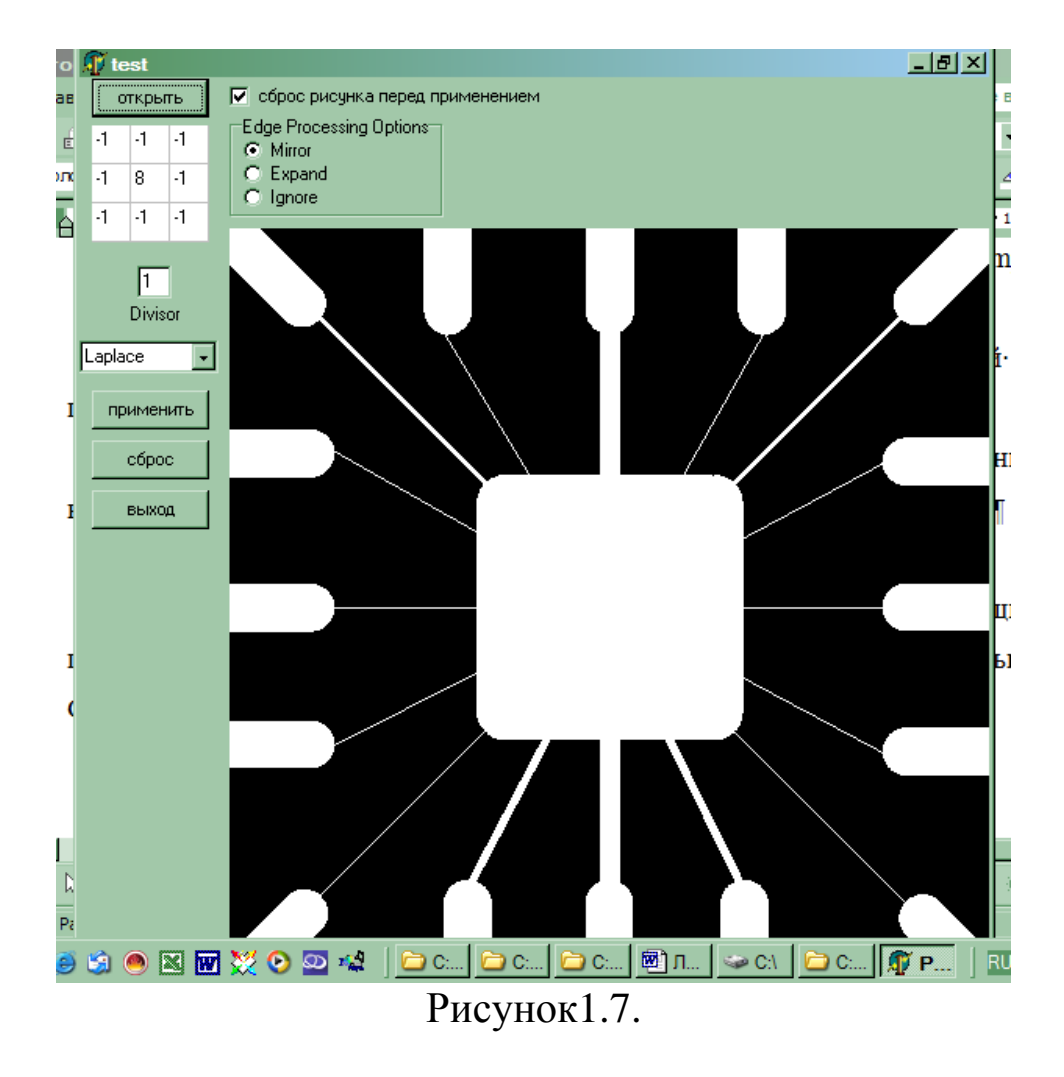

# 1.5. СОДЕРЖАНИЕ ОТЧЕТА

1. Исходное полутоновое изображение.

2. Используемые маски для обработки изображений.

3. Изображения после обработки выбранными масками.

4. Выводы об эффективности используемых масок.

# 1.6. КОНТРОЛЬНЫЕ ВОПРОСЫ

1. Каковы соотношения размеров исходного изображения, выходного изображения и маски?

2. Как влияет на выходное изображение высокочастотная маска? Для каких целей целесообразно ее использовать?

3. Как влияет на выходное изображение низкочастотная маска? Для каких целей целесообразно ее использовать?

4. Как изменится программа для обработки изображения, если маска имеет не прямоугольную форму, например форму «креста»?